# GENERALIZED EARNED PREMIUM RATE ADJUSTMENT FACTORS

Richard Bill

 $\ddot{\phantom{0}}$ 

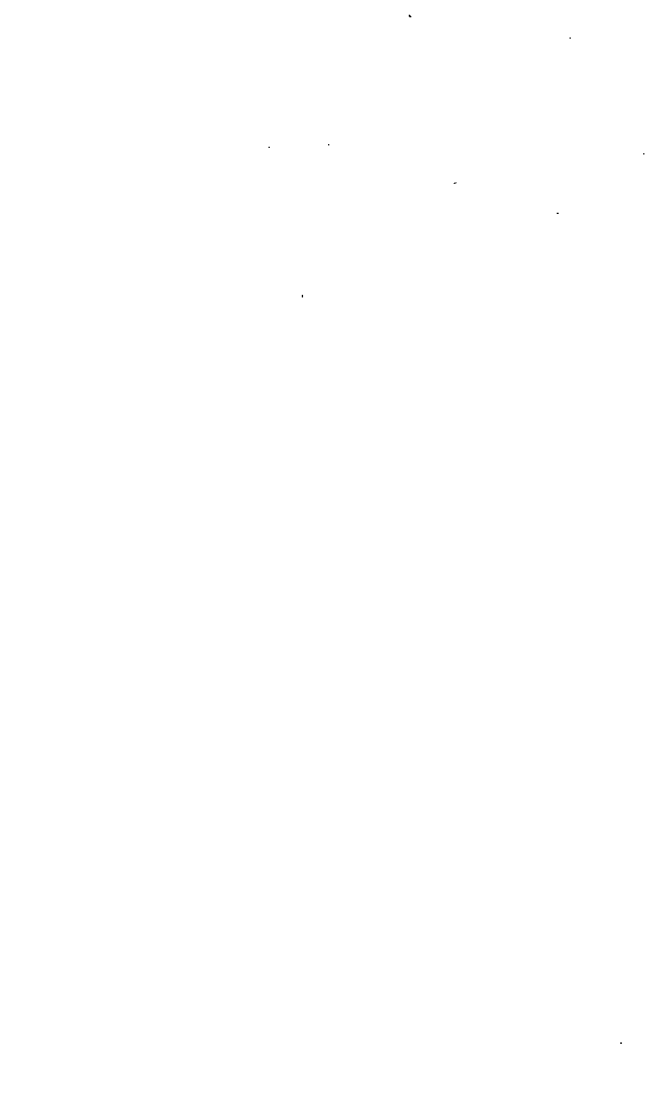

#### ABSTRACT

The loss ratio method of ratemaking requires the Actuary to adjust earned premiums to reflect all rate changes that have been implemented. Many Actuaries use the parallelogram method of finding the portion of the exposures earned from a given rate change. The assumption is made that exposures are being written at a constant level.

Computers are becoming an indispensable tool for the Actuary and the parallelogram method is cumbersome for computer applications. The purpose of this paper is to derive a simple general formula for finding the earned portion of a rate increase for any given policy term, rate effective date, and evsluation period (period during which the premiums are earned). In the latter portion of the paper a formula is given based on the assumption that exposures are increasing at a given growth rate. Finally, a comparison is made of results produced by the constant exposure model versus the constant growth rate model.

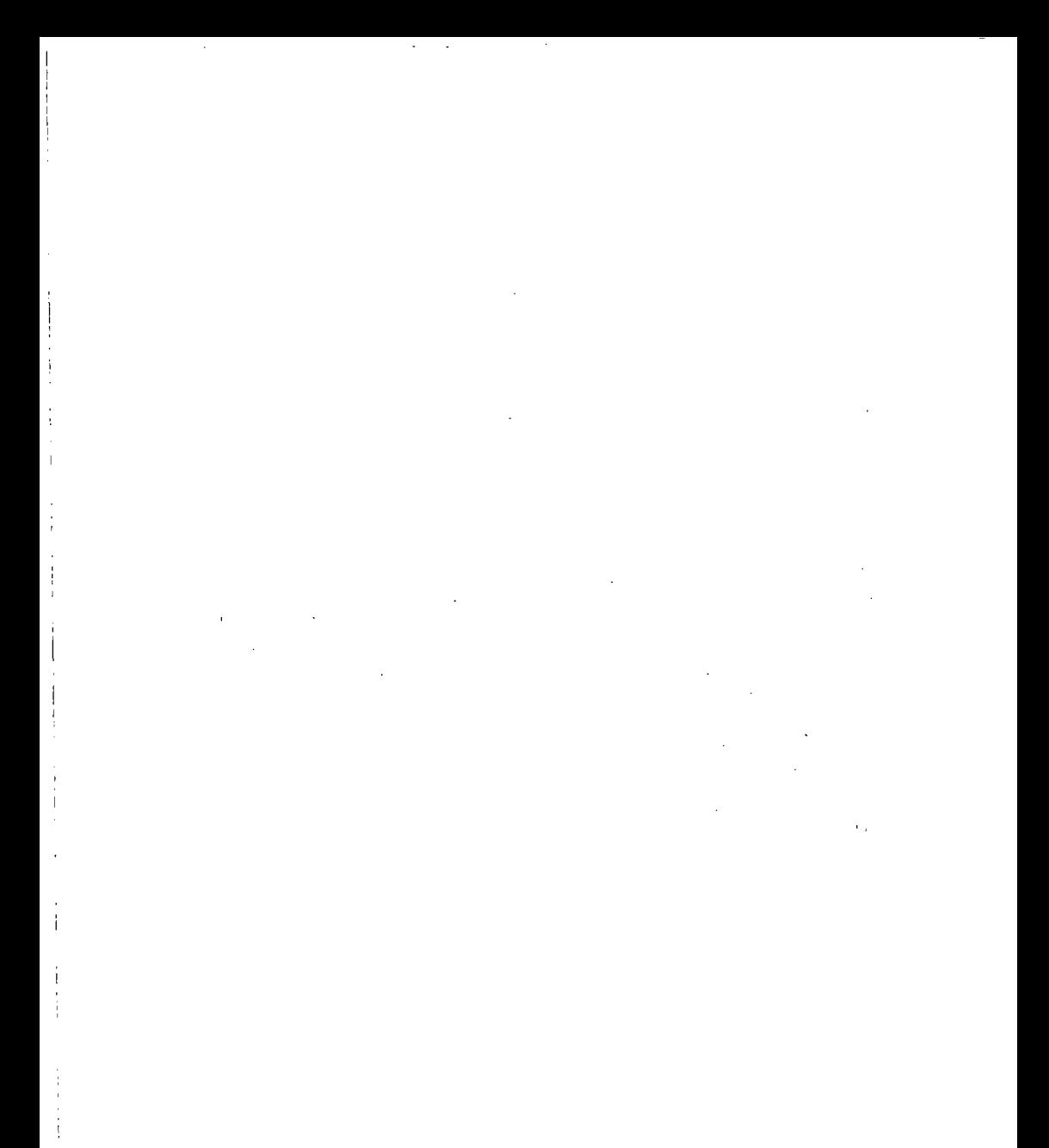

## GENERALIZED EARNED PREMIUM RATE ADJUSTMENT FACTORS

The loss ratio method of ratemaking requires the actuary to adjust earned premiums to reflect all rate changes that have been implemented. Several papers in the Proceedings have addressed the calculation of earned premium at current rates. If there has been just one rate change, the formula for this adjustment is:

Equation (1.1) 
$$
F = \frac{1+r}{1+Pr}
$$

where F is the rate adjustment factor, r is the rate change and P is the portion of the earned exposure that was subject to the new rate. The purpose of this paper is to derive a simple general formula for calculating P for any given policy term, rate effective date, and evaluation period. The evaluation period is defined es-the period stated in years during which the premium was earned. For example, if one vented to convert the first quarter of 1988 ea'rned premiums to current rates, the evaluation period would be .25 regardless of whether the policy term was semiannual, annual, quarterly, etc.

# TRADITIONAL HETHODS OF FINDING P

Rov Kallop's<sup>1</sup> paper on Workers' Compensation Ratemaking gives a description of the parallelogram method of finding P. This method assumes that exposures are being vritten at a constant rate. This assumption will be made throughout the remainder of the paper unless otherwise noted.

Calculations are relatively easy, but the Parallelogram method does not Lend itself to computer applications. Another method of finding P is to develop precalculated tables based on effective date, policy term, and evaluation

period. These tables can become rather large and cumbersome for computer applications if several policy terms and/or evaluation periods are involved. Also, they are usually calibrated to rate changes effective at the beginning of the month and those effective later in the month are not calculated correctly.

# FORMULA METHOD FOR FINDING P

Set the beginning of the evaluation period at 0. Let T equal the policy term, E equal the evaluation period, and D equal the effective date of a rate, revision relative to the beginning of the evaluation period using years as the unit of measurement. P can be calculated by the following formula:

Equation (1.2)  $\qquad p$  = 1 - <u>A<sup>2-B2-C</mark>2</u></u></sup> 2ET

Where:

 $\overline{1}$ 

 $\mathbf{I}$ 

 $A = D + T$ 

 $B = MAX (A-E, 0)$ 

 $C = MAX (D, 0)$ 

Although one can easily memorize this formula, the time saved versus the parallelogram method is probably minimal if there is only one race change involved. The advantage of the formula method is that it can be easily programmed on a personal computer or a mainframe and multiple rate change factors for several years can be computed quickly and automatically.

If a complete computerized ratemaking system is being developed, the formula is much easier to program than alternative mechods. Also, the formula is generalized so that it can be used for any policy term, rate change date, and evaluation period.

. "

# EXAMPLE

Assume that one wishes to convert 1988 year-to-date premiums as of August 31, 1988, to current races. One rate revision was implemented on November 15, 1987, and all policies are on a quarterly policy term. Then:

 $D = -1.5/12 = -.125$  T = .25 E = 8/12 = .66667  $A = D + T = -.125 + .25 = .125$  $B = Max(.125 - .66667, 0) = 0$  $C = Max (D, O) = 0$ 

$$
P = 1 - \frac{(.125)^2 - (0)^2 - (0)^2}{(2) (.66667) (.25)}
$$
  
P = .953125

## DERIVATION OF THE FORMULA

Jim Ross, in "Generalized Premium Formulas,"<sup>2</sup> and Miller and Davis, in "A Refined Model for Premium Adjustment,"<sup>3</sup> did an excellent job of developing formulas to find P. They showed, several formulas, but did not derive a general formula to calculate P in a straightforward way. By expanding on their work, the formula described above was derived.

#### PARALLELOGRAM METHOD

Figure 1 gives an illustration of the traditional parallelogram approach assuming we are working with annual premium (E=l):

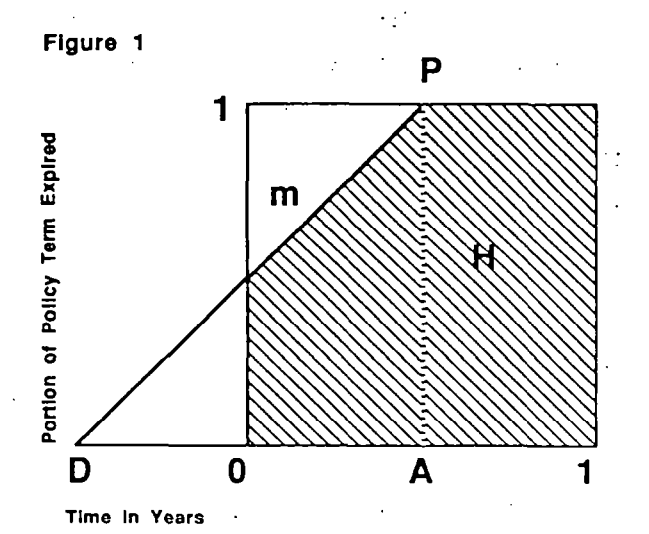

 $D =$  effective date of rate change

T

T

A = time when-race change is fully earned

As in the Hitler and Davis paper, the x-axis is time in years and che'y-axis is the portion of policy term expired. For the example shown in Figure (1),. line m indicates the portion of the policy term expired for a policy effective ac time D. The origin corresponds CO the beginning of the evaluation period . with the point (1,O) corresponding to the end of the year. D is the effective date of the race revision and A is the point in time when the race revision becomes fully earned for a policy effective ac time D. Line m is drawn between D and P.

Figure (1) is an illustration of the case where D is less than 0 and O<A<E. To find the portion of the rate increase that is earned, we must find the area

208

 $\Lambda$ CA12/05??99

of the shaded portion of the rectangle in Figure 1 (area H) and compare it to the total area of the rectangle. Using traditional methods, the shaded area is subdivided into triangles and rectangles and the area is calculated manually.

#### GENERALIZED FORMULA FOR THE AREA

The shaded area can be calculated by integrating the line m from 0 to A and integrating 1 from A to 1. If the equation for line m is  $f(x)$ , then the area is:

Equation  $(2.1)$  H = 5- .A  $\begin{bmatrix} f(x) & dx & f \end{bmatrix}$ I  $\mathcal{A}^{1}$ <sup>dx</sup> Let T be the policy term. Note that  $A = D + T$  since a policy effective at time D becomes fully earned at time D + T. The slope of Line m would be the change in Y of 1 divided by the change in X of A - D, or D + T - D, which yields 1. T

Using the general equation of.a line given the slope and one point, the equation for line m becomes:

Equation (2.2)  $y = \frac{1}{x} \cdot x - \frac{0}{x} = \frac{x-0}{x} = f(x)$ 

and Equation (2.1) become

Equation  $(2.3)$  H =

```
Uhere A = D+T
```
The total area of the rectangle is 1 and the percentage of the rate increase earned is equation  $(2.3)$  divided by  $1.$ 

To arrive at the general case, one must consider all possible values for D and

209<br>ACA12/053089

$$
\int_{D} \frac{A}{r} dx + \int_{A}^{I} dx
$$

T T T

A. Also, one must allow evaluation periods other than one year.

To consider the latter, define E as the policy evaluation period, the length of time in years of the earned premiums to be converted to current rates. This could be one year of earned premiums (E=1) or one month of earned premiums (E=1/12). The only change to our diagram in Figure 1 is that instead of the rectangle ending at 1, it would end at E as shown belov:

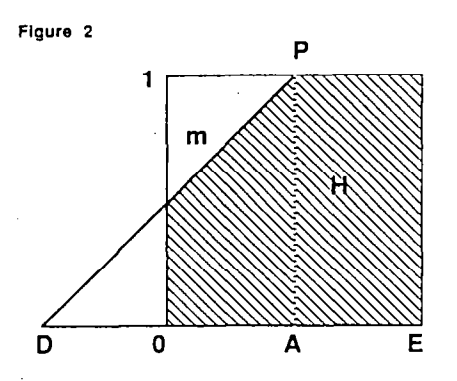

The total area of the rectangle is E which is calculated by multiplying. the length E by the height 1. The percent of the rate increase that is earned is the area H divided by the area E.

With respect to points D and A, there are two trivial and four nontrivial possibilities not considering cases where D or A exactly equals zero or E. The two trivial cases are:

- 1. D and A are both less than zero and the rate increase is fully earned and ;
- 2. D and A are both greater than E and none of the rate increase is earned.

Illustrated in Figure 3 are the four nontrivial cases.

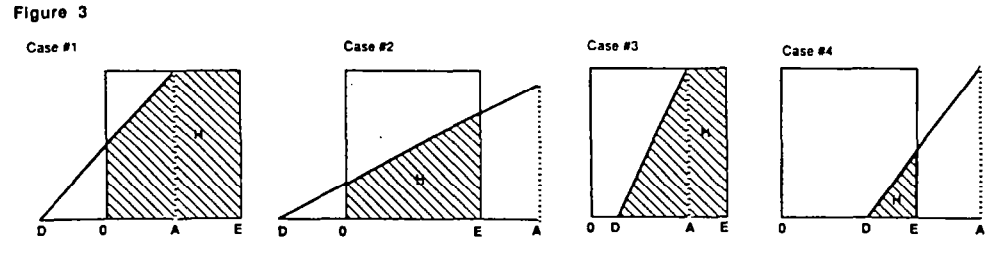

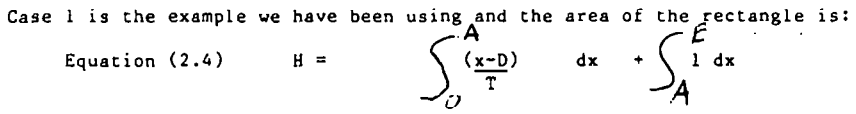

For case.2, A is greater than E. The formula would be the same except the second term in equation 2.4 drops out and the integration of the first term extends from O to E. To include both cases 1 and 2 equation 2.4 become.

Equation (2.5)  $H = \begin{pmatrix} \sqrt{N} \ln(A_1 \bar{E}) & \frac{E_1}{2} \\ \frac{1}{2} \frac{1}{2} \frac{1}{2} & \frac{1}{2} \frac{1}{2} \end{pmatrix}$   $dx + \begin{pmatrix} E_1 \\ 1 \end{pmatrix}$ i dx + 1 dx  $\begin{pmatrix} 1 & 1 & 0 \\ 0 & 1 & 0 \\ 0 & 0 & 0 \\ 0 & 0 & 0 \end{pmatrix}$ Note that for A > E the second term is the integral from E to E. This equals zero as expected.

For cases 3 and 4, D is greater than 0 and the integration begins at D rather than 0. Therefore, in the general'case we begin our integration at 0 or D, whichever is greater and formula 1.5 becomes

Equation  $(2.6)$  H =

 $\begin{pmatrix} \frac{M_{10}C}{\sqrt{A_{10}C}} & \frac{L}{\sqrt{A_{10}C}} \\ \frac{(\frac{x-D}{T})}{T} & \frac{M_{11}C}{T} & \frac{M_{11}C}{T} \end{pmatrix}$ See appendix 1 for the actual evaluation of this integral. The formula for P

is found by evaluating this integral and dividing by the area of the coca1 rectangle which is the length E multiplied by the height of one. Using

appendix 1 and considering the trivial cases the formula for P is:

Equation (2.7)

$$
P = 1
$$
   
\n $P = 0$    
\n $P = 1 - \frac{A^2 - B^2 - C^2}{2ET}$    
\n $A > 0$  and  $D < E$ 

Where:

$$
A = D + T
$$
  
B = Max (A-E, 0)  
C = Max (D,0)

# MULTIPLE RATE CHANGES

Assume there are two rate changes during the period, effective at  $D_1$  and D2 as shown below.

Flgure 4

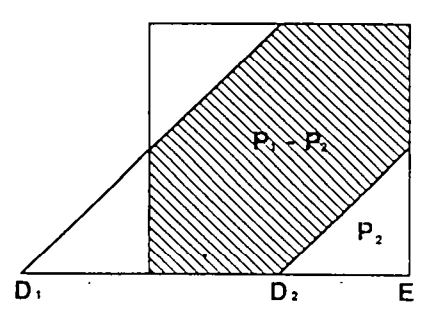

Let  $P_1$  be the portion of the total earned exposure from policies written between  $D_1$  and E and let  $P_2$  be the portion of the earned exposure from policies written between D2 and E. It follows chat the portion of the earned exposure from policies written between  $D_1$  and  $D_2$  is  $P_1 - P_2$ . The general equation for the average race level during the evaluation period E is:

212  $\Lambda$ CA12/053089

#### APPENDIX II DERIVATION OF RATE ADJUSTMENT FACTORS

 $AR = (1 - P_1) + (P_1 - P_2)R_1 + (P_2 - P_3)R_2 + \cdots + (P_{n-1} - P_n) R_{n-1} + P_n R_n$ There AR equals the average rate level with rates  $R_1$ ,  $R_2$ ,  $R_3$ ,... $R_n$  rates indexed :o the initial rate.

 $AR = 1 - P_1 + P_1R_1 - P_2R_1 + P_2R_2 - P_3R_2 + P_3R_3 - P_4R_3 + \cdots + P_{n-1}R_{n-1}$  $P_nR_{n-1} + P_nR_n$ 

 $AR = 1 + P_1$   $[R_1 - 1] + P_2$   $[R_2 - R_1] + P_3$   $[R_3 - R_2] + P_4$   $[R_4 - R_3] + \cdots$  $P_{n-1}$  [R<sub>n-1</sub> - R<sub>n-2</sub>] + P<sub>n</sub> [R<sub>n</sub> - R<sub>n-1</sub>]

 $R_i = R_{i-1} (1 + r_i)$ 

There  $r_{\hat{\textbf{i}}}$  is the ith rate change

 $AR = 1 + P_1$   $[1 + r_1 - 1] + P_2$   $[(1 + r_2) R_1 - R_1] + P_3$   $[(1 + r_3) R_2 - R_2] +$  $P_4$   $[(1 + r_4) R_3 - R_3] + \cdots + P_{n-1}$   $[(1 + r_{n-1}) R_{n-2} - R_{n-2}] +$  $P_n$   $[(1 + r_n) R_{n-1} - R_{n-1}]$ 

 $AR = 1 + P_1r_1 + P_2R_1r_2 + P_3R_2r_3 + P_4R_3r_4 + \cdots + P_{n-1}R_{n-2}r_{n-1} + P_nR_{n-1}r_n$ 

Using Equation (3.2)

 $= 1 + P_1r_1 + P_2(1 + r_1) r_2 + P_3 (1 + r_1)(1 + r_2) r_3 + \cdots$  $P_n(1 + r_1)(1 + r_2)$ ...(1 +  $r_{n-1}$ )  $r_n$ 

The rate level adjustment factor equals the current rate  $\mathtt{R}_{\mathtt{m}}$  divided by the average ate level or:

 $= \frac{Rn}{AR} = \frac{(1 + r_1)(1 + r_2) \cdots (1 + r_n)}{1 + P_1r_1 + P_2 (1 + r_1) r_2 + \cdots + P_n (1 + r_1)(1 + r_2) \cdots (1 + r_{n-1}) r_1}$ 

 $\mathcal{L}^{\mathcal{L}}$  and the contribution of the contribution of the contribution of the contribution of the contribution of the contribution of the contribution of the contribution of the contribution of the contribution of t

 $\begin{array}{c}\n\ddots \\
\hline\n\end{array}$ 

 $\mathcal{L}^{\mathcal{L}}(\mathcal{L}^{\mathcal{L}})$  and  $\mathcal{L}^{\mathcal{L}}(\mathcal{L}^{\mathcal{L}})$  . The contribution of the set of  $\mathcal{L}^{\mathcal{L}}$ 

Equation (3.1)

 $(1-P_1)$  R<sub>0</sub>+(P<sub>1</sub>-P<sub>2</sub>) R<sub>1</sub>+(P<sub>2</sub>-P<sub>3</sub>) R<sub>2</sub> + ... + (Pn-<sub>1</sub>-Pn) Rn-<sub>1</sub>+PnRn

Where  $R_0$  is the initial rate with  $R_1$ ,  $R_2$ ,  $R_3$ , .... Rn subsequent rates.

Please note that any Pi would be 1 if the rate change were fully earned before the evaluation period and would be 0 if the rate change were effective after the end of the evaluation period.

If one indexes all rates to the initial rate  $R_0$ , then  $R_0 = 1$ . By definition Ri =  $(Ri-j)$   $(l+r_i)$  where r<sub>i</sub> is the ith rate change implemented at time Di. It follows that

Equation (3.2)

 $Ri = (1+r_1)(1+r_2)...(1+r_1)$ 

Using equations 3.1 and 3.2, the folloving formula for the rate level adjustment factor can be derived (derivation shown in appendix 2):

Equation (3.3)

$$
F = \frac{(1+r_1)(1+r_2)...(1+r_n)}{1+P_1r_1+P_2(1+r_1)r_2+...+P_n(1+r_1)(1+r_2)...(1+r_{n-1})r_n}
$$

This formula is probably somewhat easier to program in a computer than equation 3.1. Note that if there is only one rate change during the period equation 3.3 yields:

#### <u>l+r</u> l+Pl'l

which is the familiar formula shown in equation (1.1).

213

## EXPOSURES NOT WRITTEN AT A CONSTANT RATE

Up co this point we have assumed chat exposures are being written at a constant rate throughout the period. In practice, the exposures are not written at a constant rate and the formulas above do nor produce exactly the correct results. In most cases the error is negligible. Jim Ross in "Generalized Premium Formulas"' developed an integral for calculating P based on the assumption that exposures are growing at a constant compound grouch rate. However, each individual rate change had co be integraced co calculate P for chat.rate change. By evaluating his integrals using generalized limits as we did in the constant exposure formula, a truly generalized formula can be developed for this model.

Assume that exposures are increasing at a constant rate and let V equal one plus the grovch race (V%l). The formula for P, excluding the trivial cases, is:

Equation (4.1)

$$
P = \frac{lnV[T(1-v^{C})+BV^{B+E-T}-(A-C)V^{D-C}]+V^{D-C}+V^{E}(1-V^{B-T})-1}{(V^{E}-1)(1-V^{T})}
$$

Where :

 $\overline{\phantom{a}}$ 

 $\frac{1}{2}$ 

 $\mathbf{I}$ Ť ţ

I

 $A = D + T$  $B = Max (A-E,0)$  $C = Max (D, 0)$ 

## EXAMPLE OF CONSTANT GROWTH RATE MODEL

Assume that the evaluation period is calendar year 1988 with annual policies and that a race change was implemented on July 1, 1987. Also, assume that exposures are increasing at the rate of 60 percent per year.

 $D = -.5$ 

- $V = 1.6$
- $E = 1$
- $T = 1$

Therefore:

 $A = .5$  $B = 0$  $c = 0$ 

Then P equals:  $p = \ln(1.6) \{-(.5)(1.6)^{-.5}\}+(1.6)^{-.5}+(1.6)(1-(1.6)^{-1})-1$  $(1.6-1)(1-(1.6)^{-1})$  $P = .91$ 

The following table illustrates the magnitude of the error when exposures are growing at a constant rate and the traditional parallelogram method is used (which assumes that exposures are being written ac a constant race). Assume we are converting calendar year 1988 earned premiums to current rates.

ACA12/053089

215

#### PORTION OF RATE INCREASE EARNED

 $\overline{\mathbf{I}}$ 

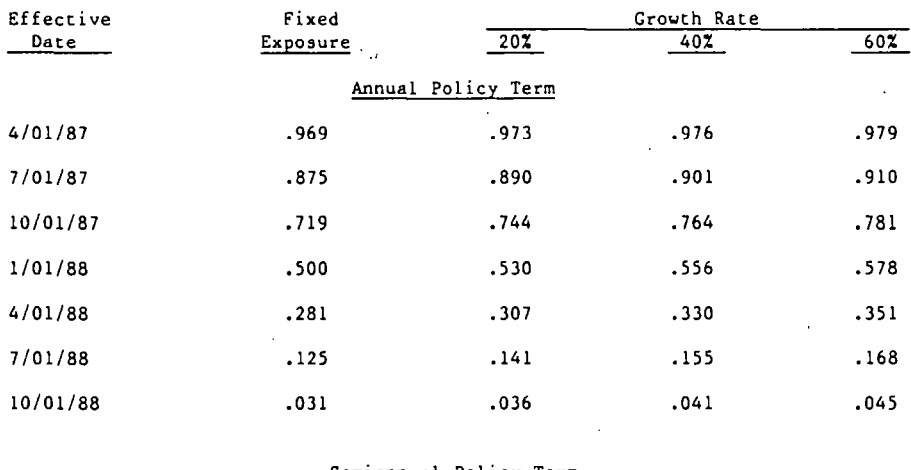

#### Semiannual Policy Term

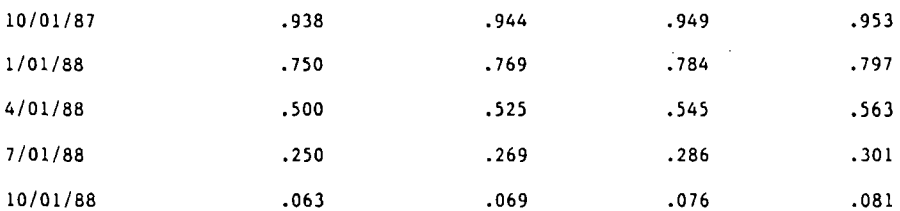

#### CONCLUSION

Computers are becoming an indespensible cool for the actuarial profession. The formulas derived in this paper can greatly simplify the task of programming the computer to convert earned premiums to current rates. These formulas are particularly helpful when one is dealing with multiple policy terms, and evaluation periods, or evaluation periods oE different lengths.

216

# FOOTNOTES

'Kallop, R., "A Current Look ar Workers' Compensation Racemaking," LX11 (1975 PCAS

 $2_{\text{Ross}}$ , J. P., "Generalized Premium Formulas," PCAS LX11 (1975)

3Hiller , D. L. and Davis, G. E., "A Refined Model for Premium Adjustment," PCAS LXlll, (1976)

#### APPENDIX 1 INTEGRATION OF RATE ADJUSTMENT FORMULA

From Equation (2.6):

 $H = \int \frac{\sin(A, E)}{T} dx + \int \frac{E}{\sin(A, E)}$ <br>Max(D,O)  $H = \left[\frac{x^2}{2T} - \frac{Dx}{T}\right]$   $\begin{array}{c} \text{Min}(A, E) \\ \text{Max}(D, 0) \end{array} + \left[\frac{x}{x}\right]$   $\frac{E}{\text{Min}(A, E)}$  $H = \frac{Min(A)}{2T}$  $\_$  D.Min(A,E) Max(D,O)<sup>2</sup>  $\_$  D.Max(D,O)  $\_$   $_{E}$   $\_$  Min(A)

Note that  $D$  Max(D,O) = Max(D,O)<sup>2</sup>

$$
H = E + \frac{Min(A, E)^{2} - 2D \cdot Min(A, E) - Max(D, 0)^{2} + 2 Max(D, 0)^{2}}{2T} - \frac{2T \cdot Min(A, E)}{2T}
$$
  
H = E +  $\frac{Min(A, E)^{2} - 2D \cdot Min(A, E) - 2T \cdot Min(A, E) + Max(D, 0)^{2}}{2T}$ 

T 2T T

Let  $C = Max(D, 0)$ 

 $\overline{\phantom{a}}$ 

Ţ

$$
H = E + \frac{Min(A,E)^{2} - 2 Min(A,E)(D+T) + C^{2}}{2T}
$$

Since  $A = D+T$  and completing the square of the first two terms in the numerator we have:

$$
H = E + \frac{(Min(A, E) - A)^2 - A^2 + C^2}{2T}
$$

Note that  $Min(A, E) - A = Min(0, E-A)$  and for all E and A,  $Min(0, E-A) = (-1)(Max(A-E, 0))$ Therefore:

$$
H = E + \frac{Max(A-E, 0)^2 - A^2 + C^2}{2T}
$$

Let  $B = Max(A-E, 0)$  and factoring out a negative one we have:

$$
H = E - \frac{A^2 - B^2 - C^2}{2T}
$$

The formula for P is found by dividing H by the area of the rectangle which is the length E multiplied by the height 1. Therefore, dividing the above equation by E yields  $P = \frac{H}{E} = 1 - \frac{A^2 - B^2}{2ET}$